# Package 'sMSROC'

December 7, 2023

<span id="page-0-0"></span>Type Package

Title Assessment of Diagnostic and Prognostic Markers

Version 0.1.2

Description Provides estimations of the Receiver Operating Characteris-

tic (ROC) curve and the Area Under the Curve (AUC) based on the two-stages mixedsubjects ROC curve estimator (Diaz-Coto et al. (2020) [<doi:10.1515/ijb-2019-0097>](https://doi.org/10.1515/ijb-2019-0097) and Diaz-Coto et al. (2020) [<doi:10.1080/00949655.2020.1736071>](https://doi.org/10.1080/00949655.2020.1736071)).

License GPL

Encoding UTF-8

Imports survival, rms, foreach, ggplot2, flextable, plotROC, icenReg, thregI

LazyData true

**Depends** R  $(>= 3.5.0)$ 

RoxygenNote 7.2.1

NeedsCompilation no

Author Susana Diaz-Coto [aut], Susana Diaz-Coto [cre]

Maintainer Susana Diaz-Coto <susanacoto@gmail.com>

Repository CRAN

Date/Publication 2023-12-07 15:50:02 UTC

# R topics documented:

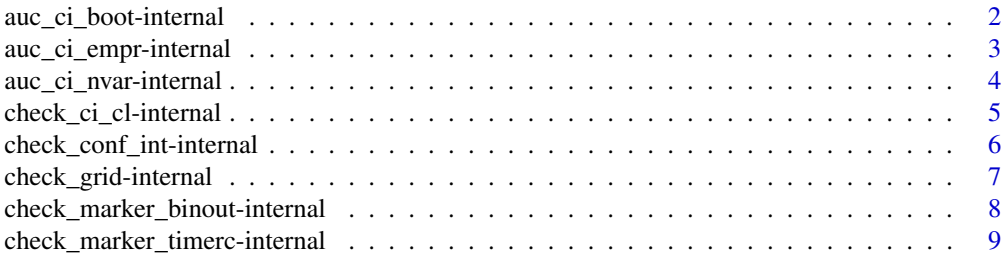

<span id="page-1-0"></span>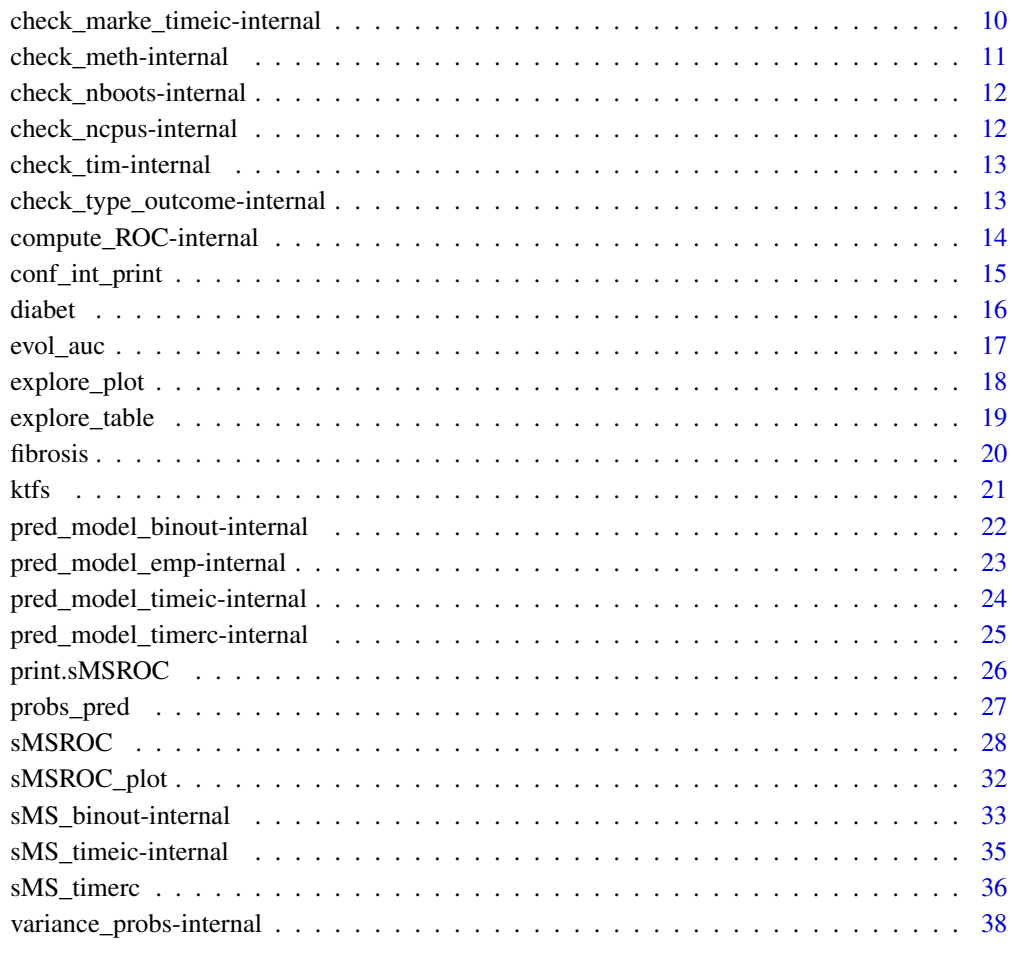

#### **Index** [39](#page-38-0)

auc\_ci\_boot-internal *Confidence intervals for the AUC (bootstrap)*

# Description

Computation of confidence intervals for the AUC based on Bootstrap Percentile.

# Usage

auc\_ci\_boot(marker, outcome, status, observed.time, left, right, time, data\_type, meth, grid, probs, ci.cl, ci.nboots, parallel, ncpus, all)

# <span id="page-2-0"></span>Arguments

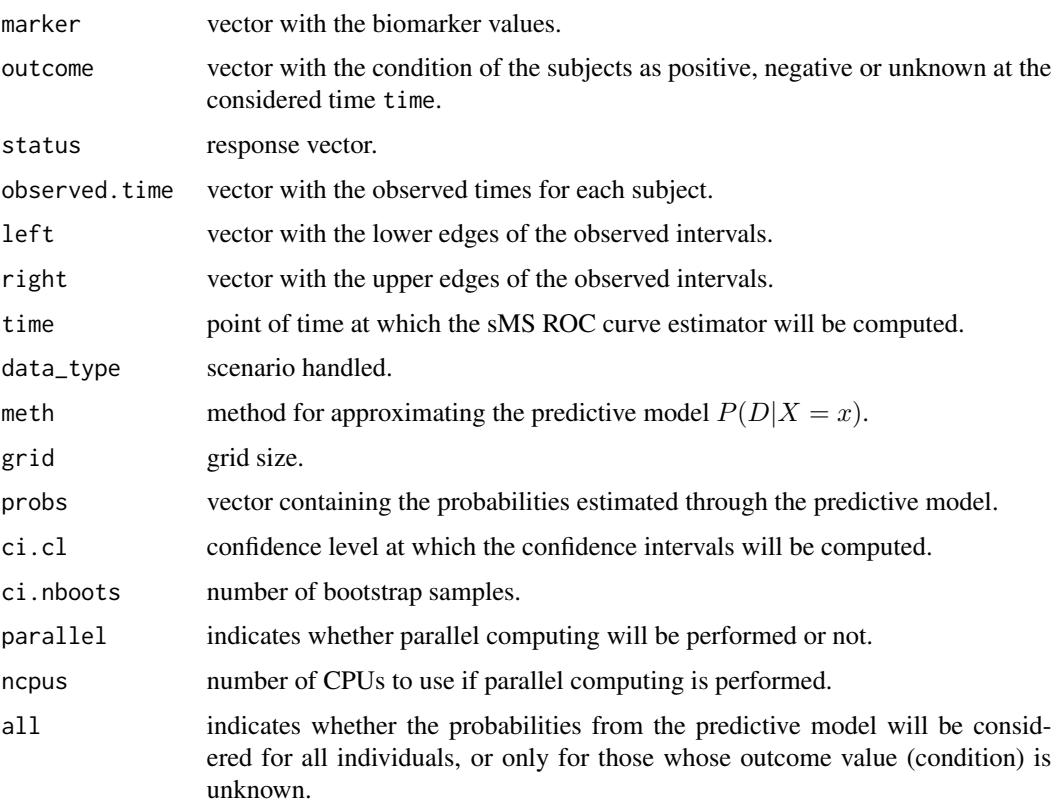

# Value

List with two components:

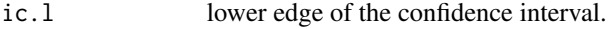

ic.u upper edge of the confidence interval.

auc\_ci\_empr-internal *Confidence intervals for the AUC (empirical variance estimation)*

# Description

Computation of confidence intervals for the AUC by implementing the empirical procedure for estimating the variance of the AUC, as described in [doi:10.1515/ijb20190097.](https://doi.org/10.1515/ijb-2019-0097)

#### Usage

auc\_ci\_empr(SE, SP, auc, probs, controls, cases, ci.cl)

# <span id="page-3-0"></span>Arguments

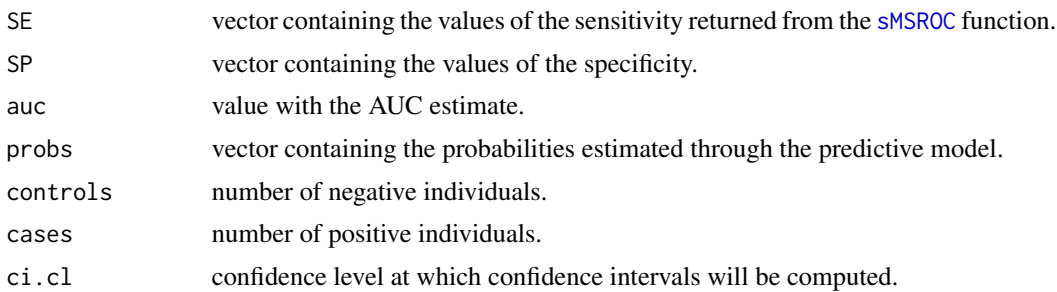

#### Value

List with two components:

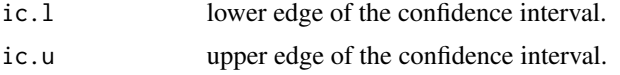

auc\_ci\_nvar-internal *Confidence intervals for the AUC (theoretical variance estimation)*

# Description

Computation of confidence intervals for the AUC by implementing the theoretical procedure for estimating the variance of the AUC, as described in [doi:10.1515/ijb20190097.](https://doi.org/10.1515/ijb-2019-0097)

## Usage

```
auc_ci_nvar(marker, outcome, status, observed.time, left, right, time,
                   meth, data_type, grid, probs, sd.probs, ci.cl, nboots,
                   SE, SP, auc, parallel, ncpus, all)
```
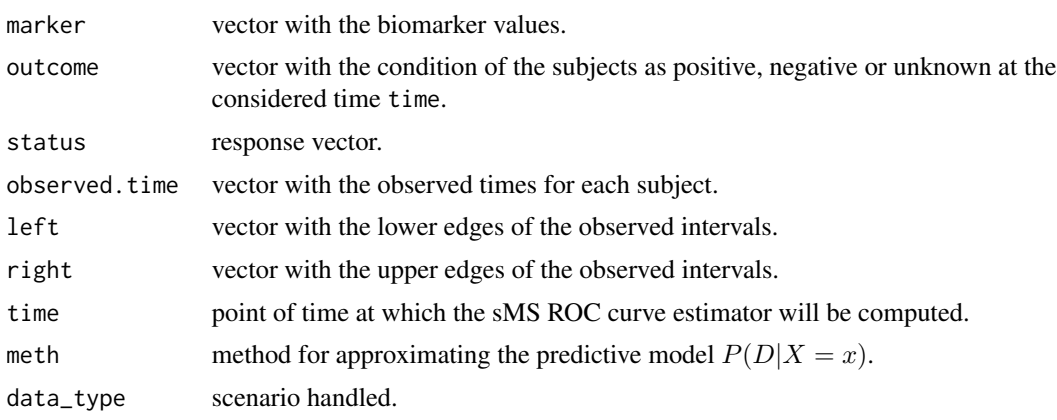

<span id="page-4-0"></span>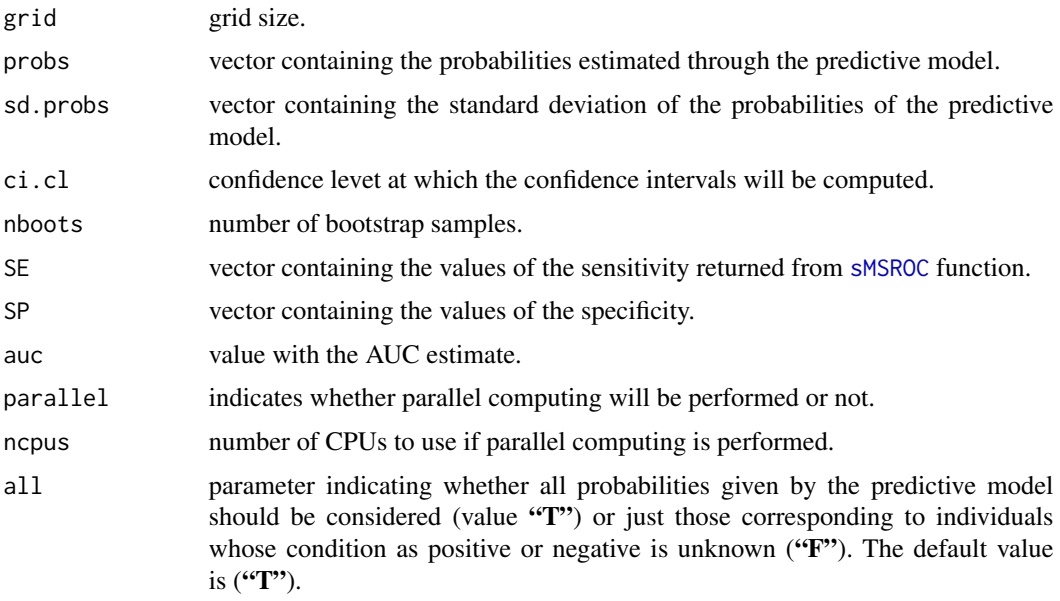

List with two components:

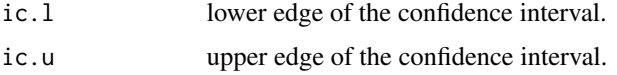

check\_ci\_cl-internal *Check confidence level for AUC's confidence intervals*

# Description

Checks the validity of the value entered as confidence level for computing the confidence intervals for the AUC.

# Usage

```
check_ci_cl(ci.cl)
```
# Arguments

ci.cl confidence level at which the confidence intervals for the AUC will be computed.

## Details

Verifies that the value entered as confidence level ranges between 0 and 1. The 0.95 confidence level is taken as default.

<span id="page-5-0"></span>A list with two components:

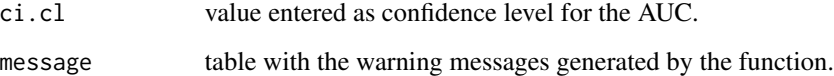

check\_conf\_int-internal

*Checks for parameters to compute the confidence intervals for the AUC*

# Description

Check of the consistency of the parameters indicated to compute the confidence intervals for the AUC.

# Usage

check\_conf\_int(conf.int, ci.cl, ci.meth, ci.nboots, parallel, ncpus)

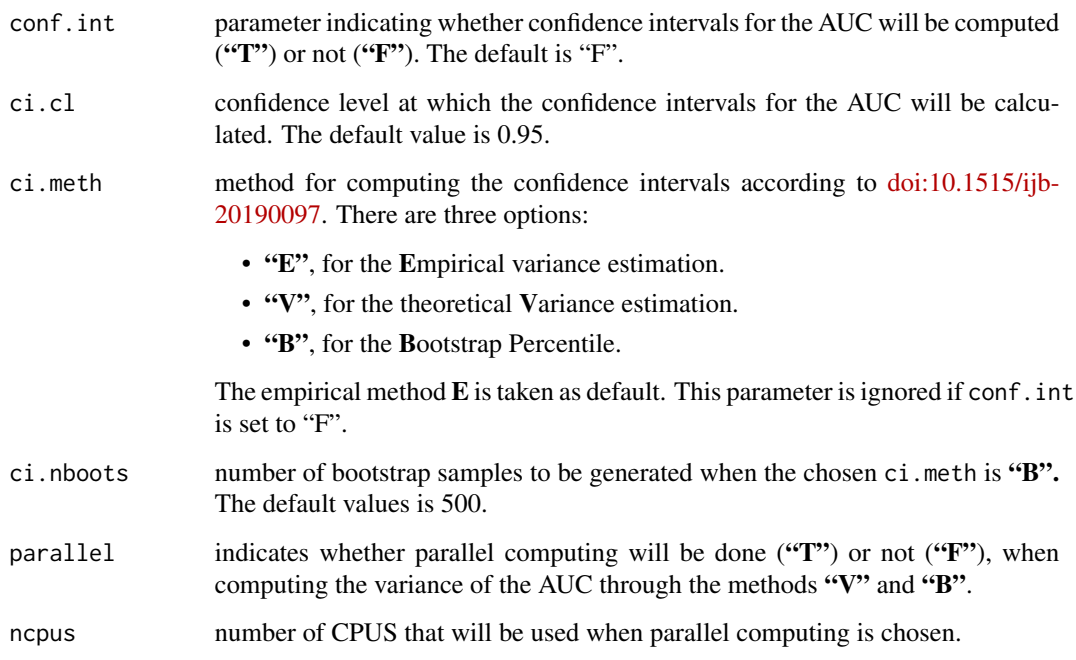

<span id="page-6-0"></span>A list with the following components:

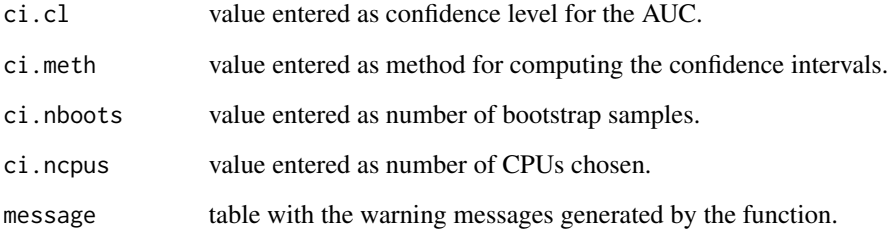

check\_grid-internal *Check grid*

# Description

Cheking of the parameter grid.

# Usage

check\_grid(grid)

# Arguments

grid grid size for computing the ROC curve estimate. The default value is 1000.

# Details

Verifies if the parameter entered as grid is a numerical value greater than 0.

## Value

A list with two components:

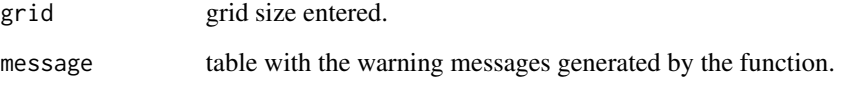

<span id="page-7-0"></span>check\_marker\_binout-internal

*Checks of diagnosis scenarios*

# Description

Checks the consistency of the parameters entered for diagnosis scenarios.

# Usage

check\_marker\_binout(marker, status, probs, sd.probs)

# Arguments

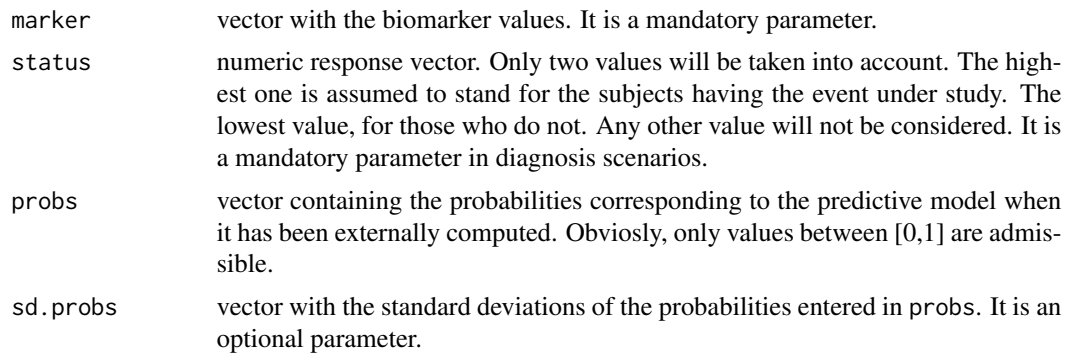

# Value

The ouput is a list with the following components:

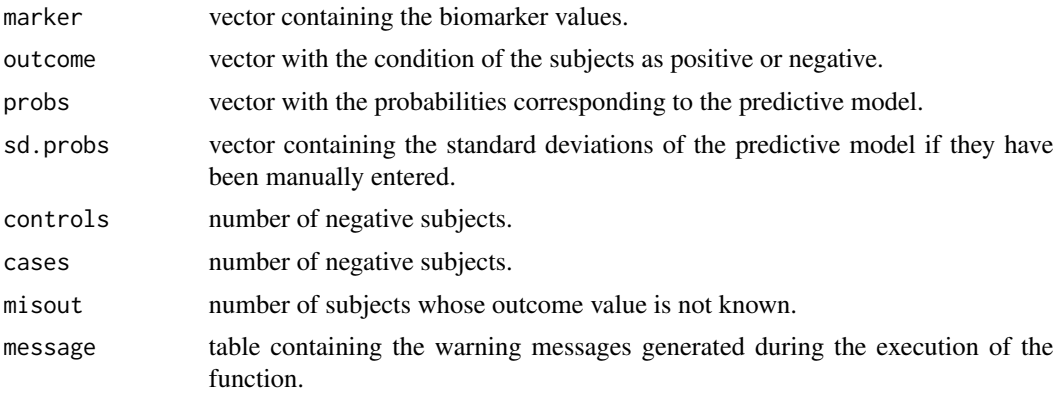

# See Also

check\_marker\_timerc and check\_marker\_timeic

<span id="page-8-0"></span>check\_marker\_timerc-internal

*Check of prognosis scenarios under right censorship*

# Description

Checks the consistency of the parameters entered for prognosis scenarios under right censorship.

# Usage

check\_marker\_timerc(marker, status, observed.time, time, probs, sd.probs)

# Arguments

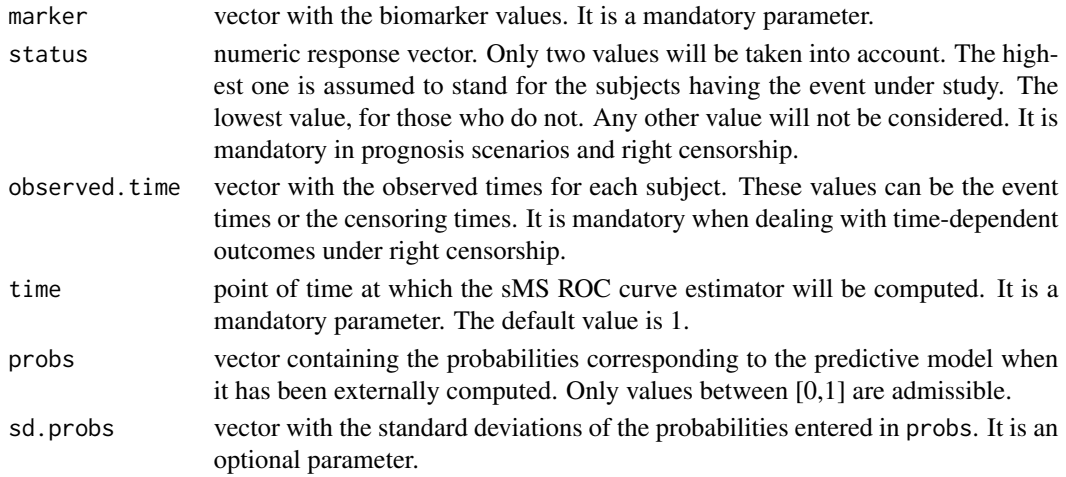

# Value

The function returns a list with the following components:

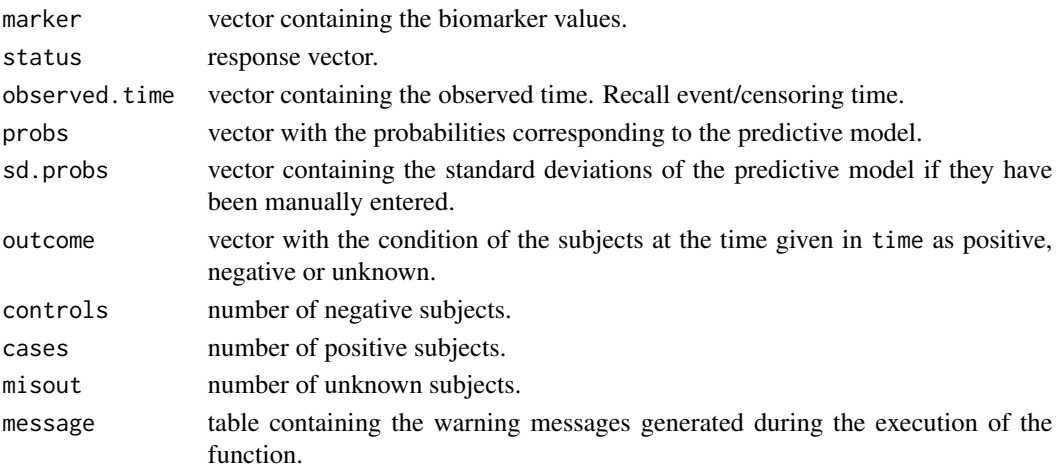

# See Also

check\_marker\_binout and check\_marker\_timeic

```
check_marke_timeic-internal
```
*Check of prognosis scenarios under interval censorship*

#### Description

Checks the consistency of the parameters entered for prognosis scenarios under interval censorship.

#### Usage

```
check_marker_timeic(marker, left, right, time, probs, sd.probs)
```
# Arguments

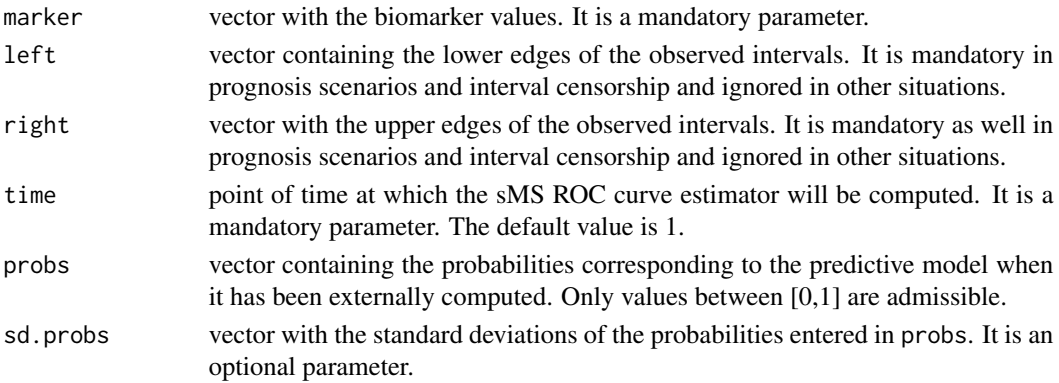

## Value

The function returns a list with the following components:

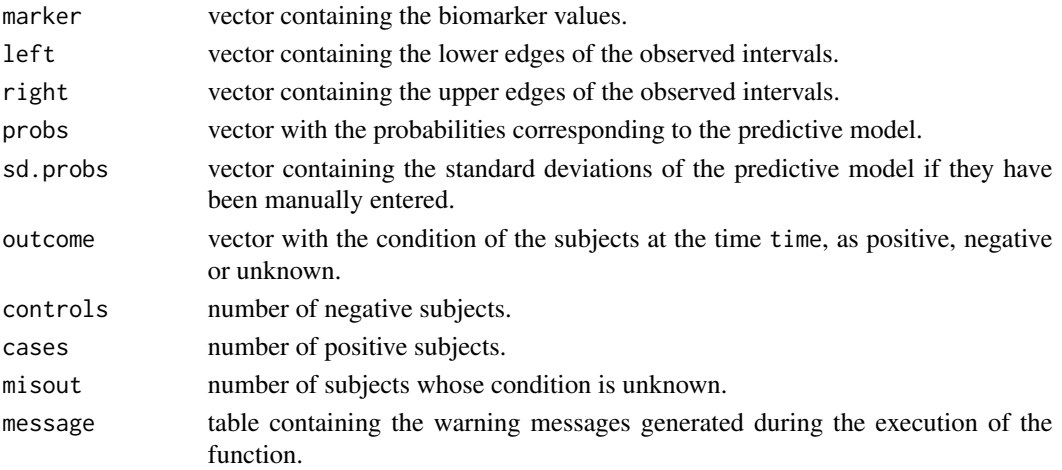

<span id="page-9-0"></span>

<span id="page-10-0"></span>check\_meth-internal 11

## See Also

check\_marker\_binout and check\_marker\_timerc

check\_meth-internal *Check the method for estimating the predictive model*

## Description

When the predictive model is entered manually by the user, this function ensures that no other method by default is used to compute it.

#### Usage

```
check_meth(meth, probs)
```
# Arguments

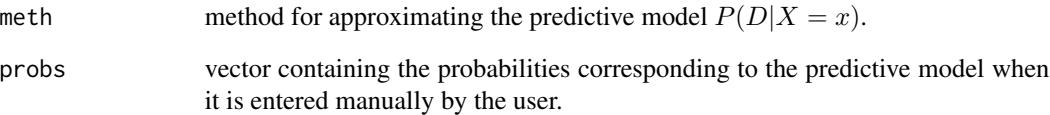

# Details

If the predicitve model has been manually indicated, this function sets the parameter to "M" ignoring other options. In this way, none of the function computing the predictive model will be called.

#### Value

A list with one component:

meth value set up for the method parameter.It can take eiter the value entered by the user or its default, if the predictive model was not manually indicated, or the value "M", when the predicitive model was entered in the parameter probs.

<span id="page-11-0"></span>check\_nboots-internal *Check number of bootstrap samples*

# Description

This function checks if the value entered as number of bootstrap samples is correct.

# Usage

check\_nboots(nboots)

# Arguments

nboots number of bootstrap samples to be run. The default value is 500.

# Value

A list with two components:

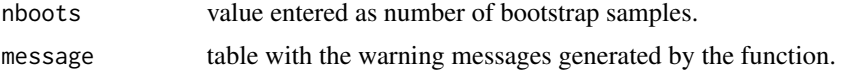

check\_ncpus-internal *Check number of CPUs*

# Description

Checks the number of CPUs to be used when parallel computing is performed. The default value is 1 and the maximum is 2.

# Usage

check\_ncpus(ncpus)

# Arguments

ncpus number of CPUs to be used when performing parallel computing.

#### Value

A list with two components:

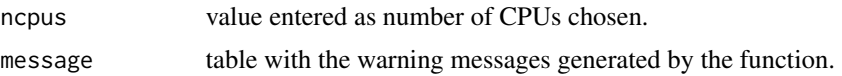

<span id="page-12-0"></span>check\_tim-internal *Check tim*

# Description

Cheking of the parameter time.

# Usage

check\_tim(time)

#### Arguments

time point of time at which the ROC curve estimate in prognosis scenarios will be computed. It is mandatory in this scenario.

# Value

A list with two components:

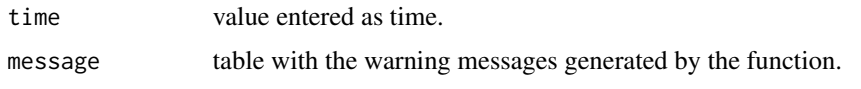

```
check_type_outcome-internal
```
*Check the type of scenario (diagnosis/prognosis)*

#### Description

Determines the type of scenario handled: diagnosis or prognosis, under right or interval censorship, according to the parameters entered by the user.

# Usage

```
check_type_outcome(status, observed.time, left, right)
```
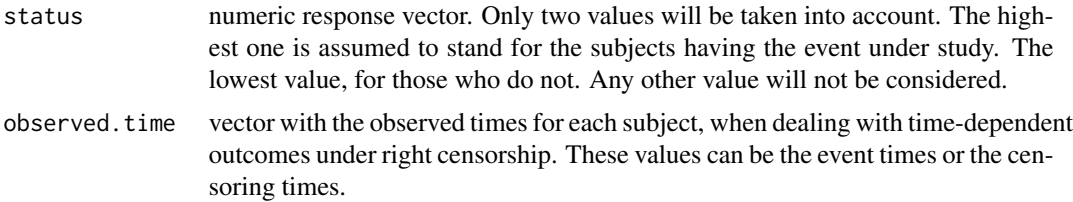

<span id="page-13-0"></span>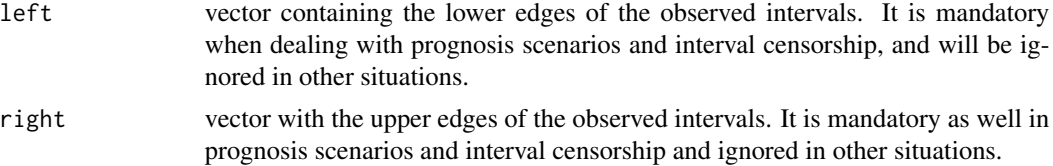

#### Details

If both the vectors status and observed time are indicated the funtion assumes a prognosis scenario and right censorship. When only the vector status is entered, a diagnosis scenario is set up. If none of these parameters are indicated but the left and right ones, a prognosis scenario and interval censorship is assumed. Any other case, the function is not able to determine the type of scenario.

#### Value

A list with a single component:

type.outcome string of length 6 with the following values:

- "binout", in the case of diagnosis scenarios.
- "timerc", for prognosis scenarios and right censorship.
- "timeic", for prognosis scenarios and interval censorship.
- "unknow", if it is not possible to determine the type of scenario.

compute\_ROC-internal *Weighted empirical ROC curve estimator*

#### Description

Computes the weighted empirical ROC curve estimator associated to the input biomarker.

## Usage

```
compute_ROC(marker, probs, grid)
```
# Arguments

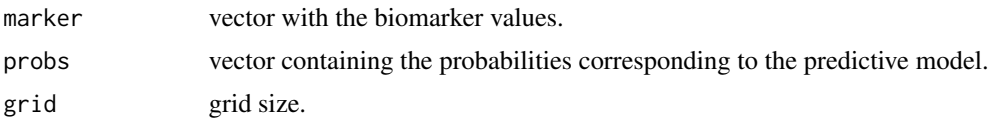

# Details

This function computes the weighted empirical estimators for the sensitivity (SE) and specificity (SP) using as weights the probabilities given by the predictive model. Then, the ROC curve is approximated through linear interpolation of  $1$  - SP and SE and computed at a partition of the  $[0, 1]$ interval of size grid.

<span id="page-14-0"></span>The returned value is a list with the following components:

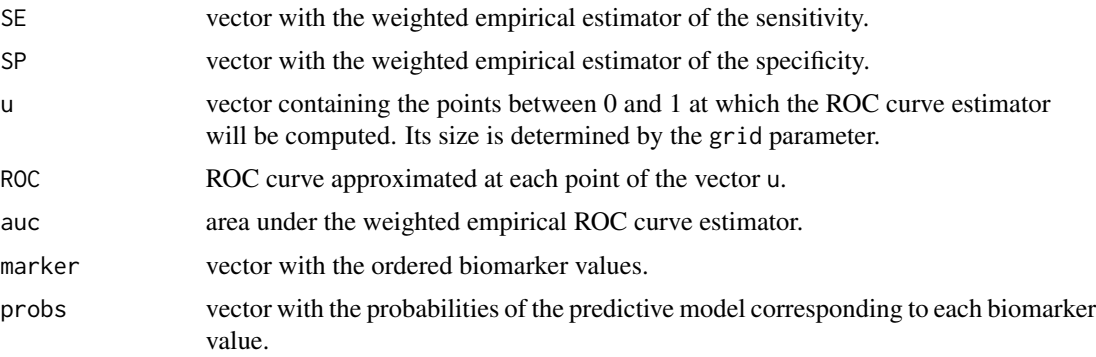

# See Also

sMSbinout, sMStimerc and sMStimeic

conf\_int\_print *AUC and confidence intervals*

#### Description

Prints the AUC estimate value and its confidence intervals computed by the [sMSROC](#page-27-1) function.

#### Usage

conf\_int\_print(sMS)

#### Arguments

sMS object of class sMS returned by the function [sMSROC](#page-27-1).

#### Details

This function reads the AUC, lower and upper edges of its confidence intervals and the confidence level at which they were computed and prints this information in a single line.

# Value

Printed string in the console containing the AUC, its confidence intervals and the confidence level at which they were computed.

# See Also

sMSROC

## Examples

```
data(diabet)
roc <- sMSROC(marker=diabet$stab.glu, status=diabet$glyhb, conf.int="T")
conf_int_print(roc)
```
diabet *Diabetes dataset*

#### Description

This dataset contains part of the Diabetes Dataset (see References), courtesy of Dr John Schorling from the Department of Medicine, University of Virginia School of Medicine. This version contains 3 variables on 403 subjects interviewed to understand the prevalence of several cardiovascular risks factors in central Virginia for African Americans.

#### Usage

data("diabet")

# Format

A data frame with 403 observations on the following 3 variables.

stab.glu a numeric vector indicating the level of stabilized glucose.

glyhb a numeric vector indicating the level of glycosolated hemoglobin.

age age in years of the participants.

diab a numeric vector indicating whether the subject is diagnosed as diabetic (value = 1) or not  $\text{(value = 0)}$ .

## Details

The diab variable is not present in the original dataset. Here, values of glycosolated hemoglobin > 7.0 were taken as a positive diagnosis of diabetes  $(diab = 1)$  and those of glycosolated hemoglobin  $\leq$  7.0 as a negative diagnosis (diab = 0).

#### Source

Full dataset can be downloaded at <https://hbiostat.org/data>.

#### References

Willems JP, Saunders JT, Hunt DE, Schorling JB. Prevalence of coronary heart disease risk factors among rural blacks: a community-based study. South Med J. 1997 Aug;90(8):814-20. PMID: 9258308.

#### Examples

```
data(diabet)
summary(diabet)
```
<span id="page-15-0"></span>

<span id="page-16-0"></span>

# Description

Plots, in prognosis scenarios, the areas under the ROC curves computed by the sMSROC estimator for a sequence of times.

# Usage

```
evol_auc(marker, status, observed.time, left, right,
        time = 1, meth = c("L", "S", "E"), grid = 500)
```
# Arguments

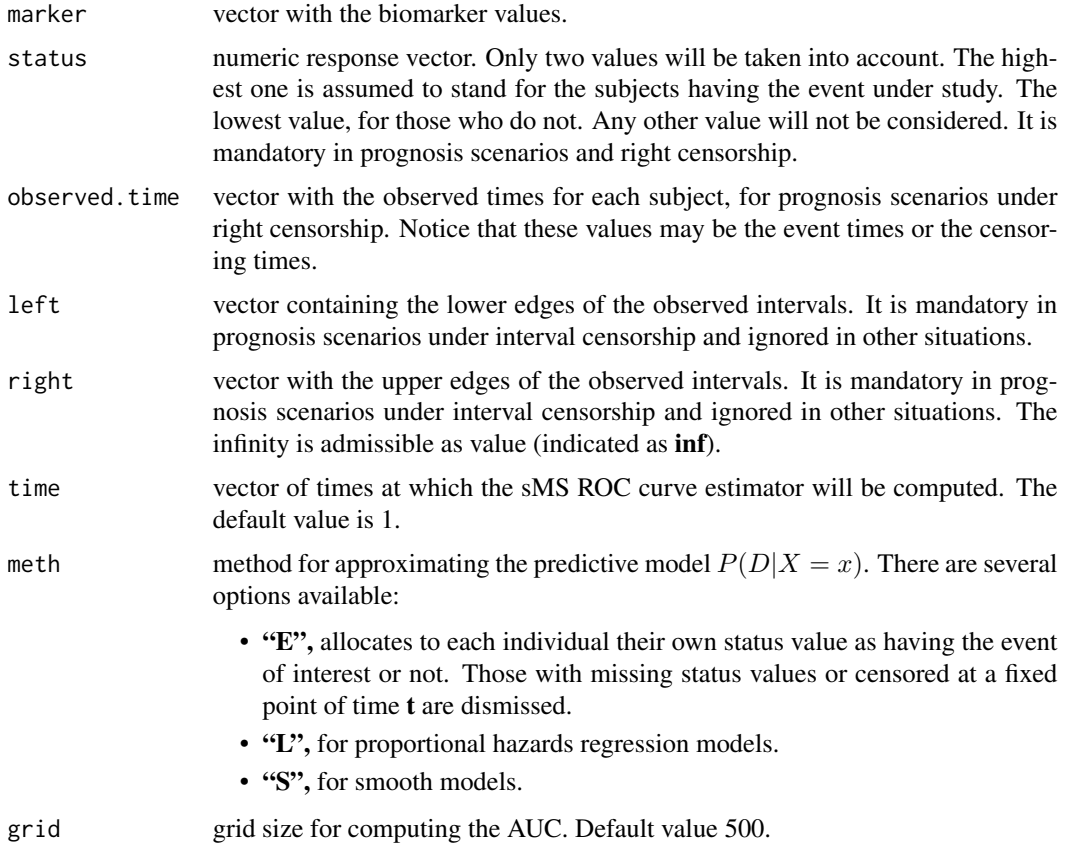

# Details

This function calls the [sMSROC](#page-27-1) function at each of the times indicated in the vector time, and the AUC is computed according to the parameters indicated.

A list with the following components:

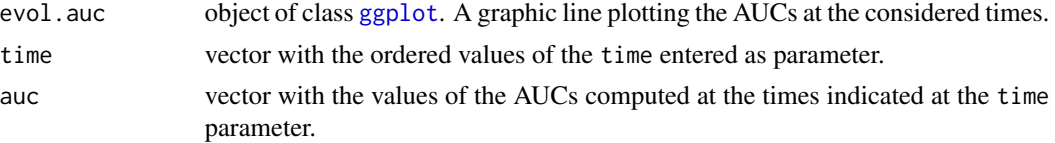

#### See Also

sMSROC

# Examples

```
# Example of the use of the evol.AUC function
data(ktfs)
DT = ktfsaucs <- evol_auc(marker = DT$score,
                 status = DT$failure,
                 observed.time = DT$time,
                 time = seq(2:3),
                 meth = "E")
```
aucs\$evol.auc

explore\_plot *Graphical exploratory data analysis*

# Description

Plots the kernel density estimations of the biomarker distributions on positive and negative individuals.

# Usage

```
explore_plot(marker, status, observed.time, left, right, time)
```
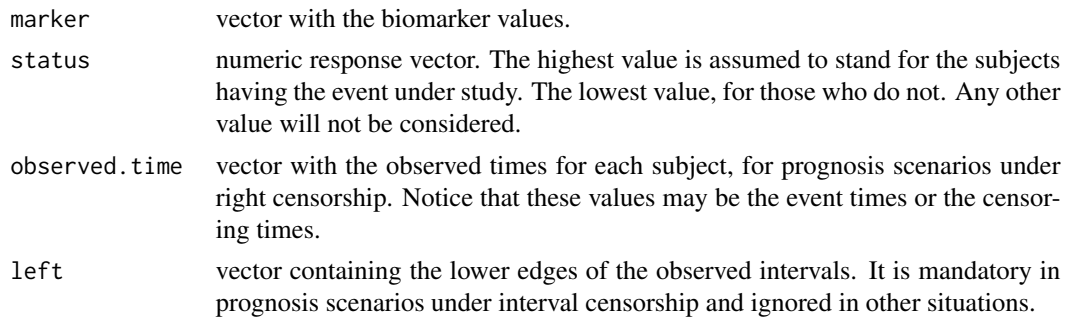

<span id="page-17-0"></span>

<span id="page-18-0"></span>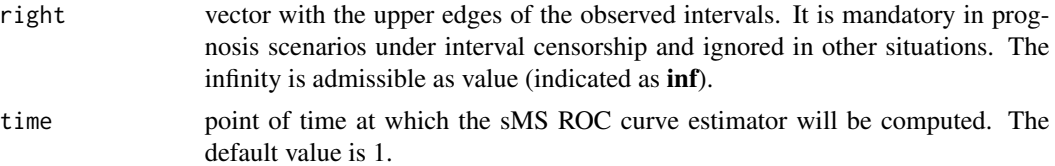

The ouput is a list with three components:

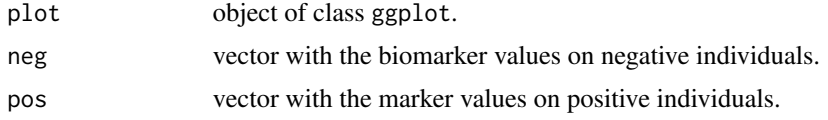

# See Also

explore\_table

# Examples

```
data(diabet)
explore_plot(marker=diabet$stab.glu, status=diabet$diab)
```
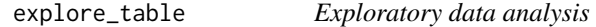

# Description

This function provides descriptive statistics for the pooled sample and the samples of positive, negative individuals and those whose condition is unknown.

#### Usage

```
explore_table(marker, status, observed.time, left, right, time, d, ...)
```
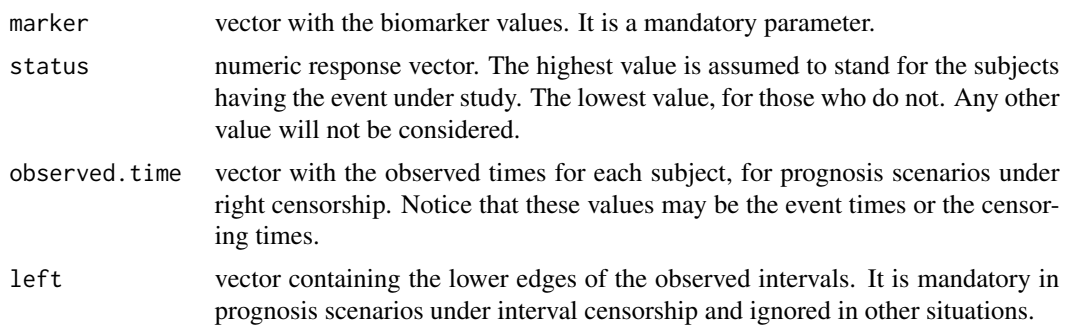

<span id="page-19-0"></span>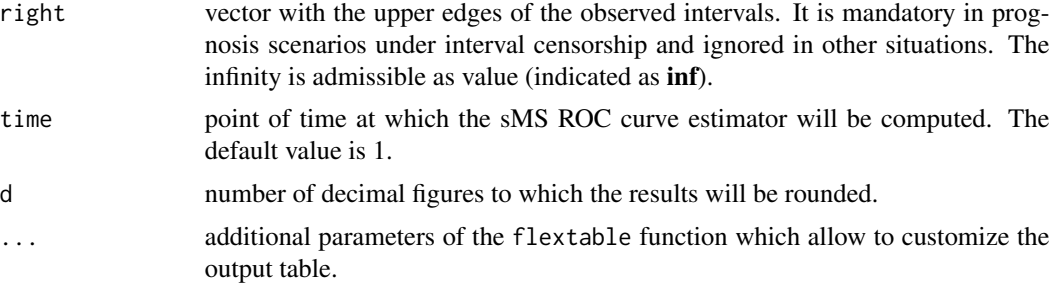

## Details

The function computes the following descriptive statistics for the pooled sample and the samples of the different groups of individuals: minimum, maximun, mean, variance, standard deviation, and first, second and third quartiles.

#### Value

The ouput is a list with two components:

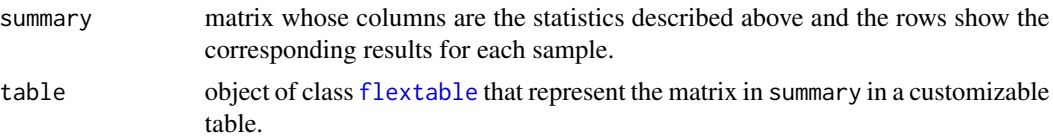

## See Also

explore\_plot

## Examples

```
data(diabet)
explore_table(marker=diabet$stab.glu, status=diabet$diab)
```
fibrosis *Fibrosis dataset*

#### Description

Synthetic dataset generated to simulate data from a study that aimed to assess the predictive ability of a constructed score to determine the worsening in the fibrosis stage in individuals infected by the hepatitis C (HC) virus. When participants underwent a target revision, their fibrosis stage, certain polymorphisms, and other clinical variables were collected. Highest stages of fibrosis were considered a worsening in the disease. See References for more information about the study.

#### Usage

data("fibrosis")

# <span id="page-20-0"></span>Format

A data frame with 722 observations and the following variables:

Id Identification label for each participant.

Score Score proposed to stratify participants infected by the HC virus according to the risk of a worsening in their fibrosis stage.

Start Lower edge of the observable interval.

Stop Upper edge of the observable interval. It can take the value infinity, represented as Inf.

#### Source

Synthetic dataset.

# References

Vidal-Castineira JR. al. Genetic contribution of endoplasmic reticulum aminopeptidase 1 polymorphisms to liver fibrosis progression in patients with HCV infection. Journal of Molecular Medicine, 98:1245-1254, 2020. [doi:10.1007/s00109020019481](https://doi.org/10.1007/s00109-020-01948-1)

#### Examples

data(fibrosis) summary(fibrosis)

ktfs *KTFS dataset*

#### **Description**

Dataset originally delivered in the RISCA package. It contains data from kidney transplant recipients for whom the Kidney Transplant Failure Score (KTFS) was collected. The KTFS is a score proposed by Foucher et al. (2010) (see References) to assess the recipients according to their risk of returning in dialysis.

#### Usage

data("ktfs")

#### Format

A data frame with 2169 observations and the following 3 variables:

time a numeric vector depicting the follow-up time in years.

failure a numeric vector indicating the graft failure at the end of the follow-up (1-Yes, 0-Censoring).

score a numeric vector representing the KTFS value.

## <span id="page-21-0"></span>Source

This dataset is available at RISCA package. More information about the KTFS score can be found at <https://www.divat.fr>.

## References

Foucher Y. al. A clinical scoring system highly predictive of long-term kidney graft survival. Kidney International, 78:1288-94, 2020. [doi:10.1038/ki.2010.232.](https://doi.org/10.1038/ki.2010.232)

## Examples

data(ktfs) summary(ktfs)

pred\_model\_binout-internal

*Predictive model estimation in diagnosis scenarios*

#### Description

Estimation of the predictive models in diagnosis scenarios.

#### Usage

```
pred_model_binout(marker, status, meth)
```
#### Arguments

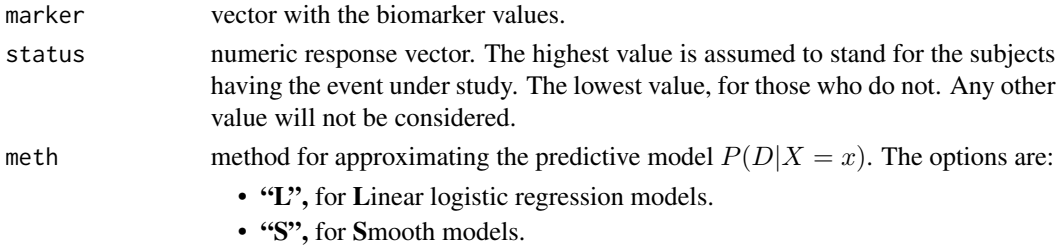

## Details

• If meth  $=$  "L", the logit transformation of the predicitive model is approximated by a linear logistic regression model:

$$
P(D|X = x) = 1/(1 + \exp{-\{\beta_0 + \beta_1 x\}}),
$$

with  $\beta_0, \beta_1 \in \mathcal{R}$ .

• If meth = "S", the logit transformation of the predicitive model is estimated by the smooth logistic regression,

 $P(D|X = x) = 1/(1 + \exp\{-s(x)\}),$ 

being  $s(\cdot)$  the smooth function (splines, [doi:10.1002/sim.4780080504\)](https://doi.org/10.1002/sim.4780080504).

<span id="page-22-0"></span>The returned value is a list with the two components:

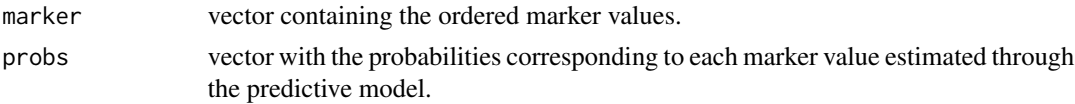

# See Also

sMS\_binout and sMSROC

pred\_model\_emp-internal

*Predictive model (naive estimation)*

#### Description

Naive estimation of the predictive model.

# Usage

pred\_model\_emp(marker, status)

# Arguments

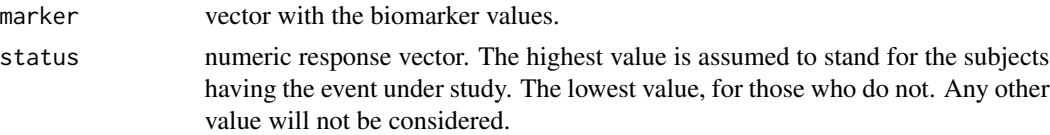

# Details

This method for estimating the predictive model is used in both diagnosis and prognosis scenarios. It allocates individuals their own condition as positive or negative. Those with unknown condition are dismissed.

# Value

The returned value is a list with two components:

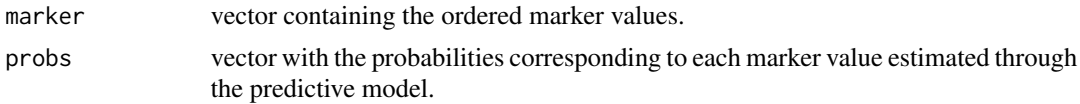

# See Also

sMS\_binout, sMS\_timerc, sMS\_timeic and sMSROC

```
pred_model_timeic-internal
```
*Predictive model in prognosis scenarios (I)*

# Description

Estimation of the predictive model in prognosis scenarios under interval censorship.

# Usage

```
pred_model_timeic(marker, left, right, outcome, time, meth)
```
# Arguments

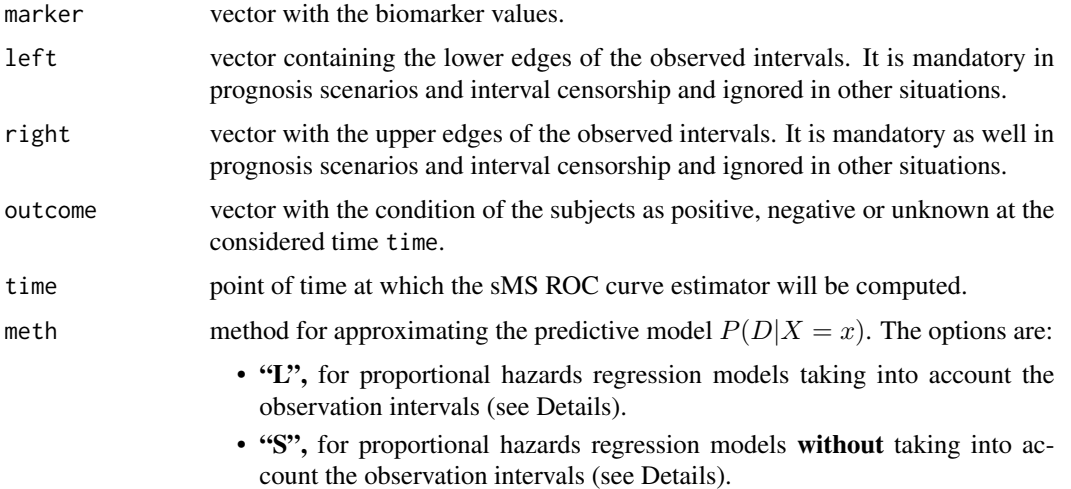

#### Details

• If meth = "L", the event times are assumed to come from a Cox proportional hazards regression model and the predictive model is estimated as indicated in [doi:10.1080/00949655.2020.1736071.](https://doi.org/10.1080/00949655.2020.1736071)

$$
P(T \le t | X = x) = \frac{S(U|x) - S(t|x)}{S(U|x) - S(V|x)},
$$

where  $U = \min \{t, L\}$  and  $V = \max \{t, R\}$ , being L and R the random variables that stand for the edges of the observable interval containing the event time.

• If meth = "S", the approximation is done by

$$
P(T \le t \mid X = x) = 1 - S(t|x),
$$

being  $S(\cdot)$  the survival function at time **t** given the marker value, estimated through a proportional hazard model for interval censored data according to [doi:10.2307/2530698.](https://doi.org/10.2307/2530698)

<span id="page-24-0"></span>The returned value is a list with three components:

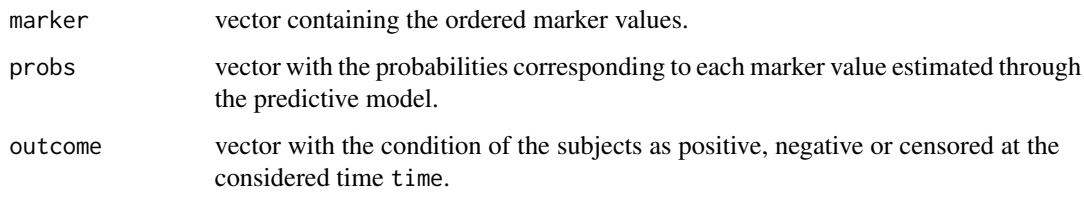

# See Also

sMS\_timeic and sMSROC

pred\_model\_timerc-internal *Predictive model in prognosis scenarios (II)*

# Description

Estimation of the predictive model in prognosis scenarios under right censorship.

## Usage

```
pred_model_timerc(marker, status, observed.time, outcome, time, meth)
```
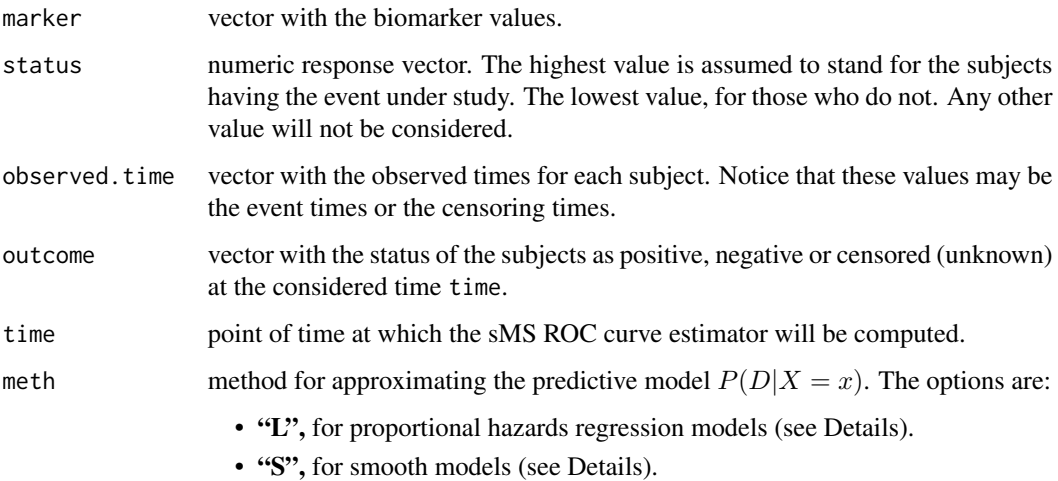

<span id="page-25-0"></span>• If meth = "L", the event times are assumed to come from a Cox proportional hazards regression model:

 $P(T \le t | X = x) = 1 - \exp{-\Delta_0(t) \cdot \exp{\beta_0 + \beta_1 \cdot \log(x)}}$ 

where  $\Delta_0(\cdot)$  is the baseline hazard function and  $\beta_0, \beta_1 \in \mathcal{R}$ .

• If meth  $=$  "S", the approximation is done by

 $P(T \le t | X = x) = 1 - \exp{-\Delta_0(t) \cdot \exp{s(x)}}$ 

being  $s(\cdot)$  the smooth function (penalized splines, [doi:10.1111/14679868.00125\)](https://doi.org/10.1111/1467-9868.00125).

#### Value

The returned value is a list with three components:

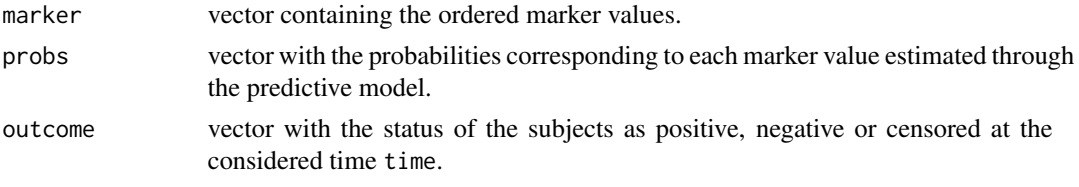

# See Also

sMS\_timerc and sMSROC

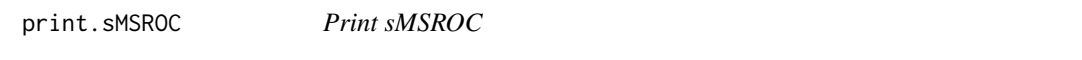

# Description

Prints the estimated AUC and the probabilistic model used to compute the predictive model.

#### Usage

```
## S3 method for class 'sMSROC'
print(x, \ldots)
```
#### Arguments

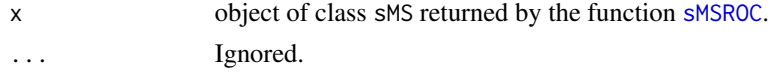

#### Details

This function prints the estimated area under the ROC curve computed through the sMSROC estimator and the probabilistic model used to compute the predictive model.

<span id="page-26-0"></span>probs\_pred 27

# Value

Printed output in the console containing the information described above.

#### See Also

sMSROC

# Examples

```
data(diabet)
roc <- sMSROC(marker=diabet$stab.glu, status=diabet$glyhb, conf.int="T")
print(roc)
```
probs\_pred *Plot of the predictive model*

## Description

This function plots the predicted probabilities for each marker value computed through the predictive model together, with 95% pointwise confidence intervals.

#### Usage

```
probs_pred(sMS, var, nboots, parallel, ncpus)
```
#### Arguments

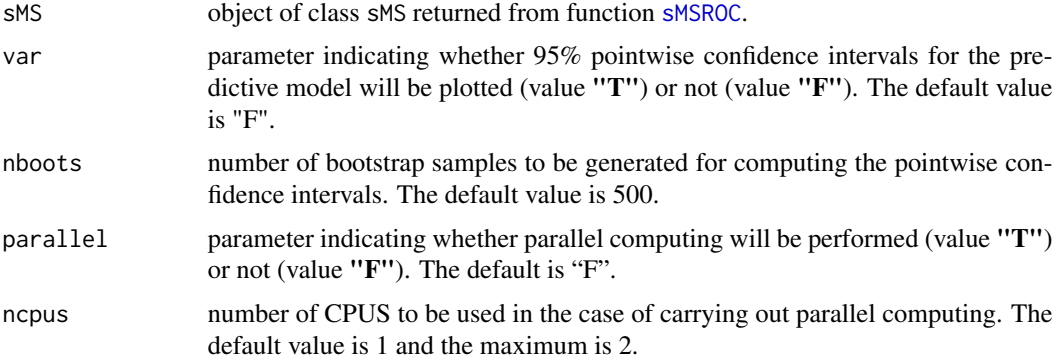

# Details

The function plots the probability function estimation of the predictive model versus the biomaker. It also computes and plots 95% pointwise confidence intervals on the same graphic when the var parameter is set to "T".

The variance of the probability estimates, obtained by the predictive model, is computed via bootstrap with nboots samples.

A list with these components:

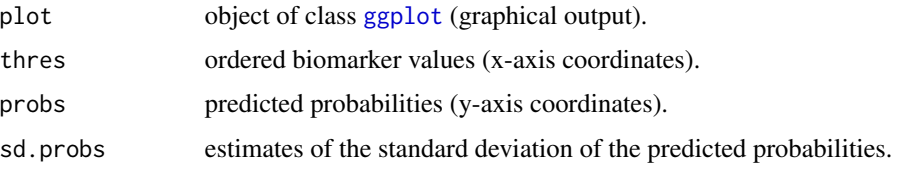

## See Also

pred\_model\_binout, pred\_model\_timerc and pred\_model\_timeic

## Examples

```
data(ktfs)
DT <- ktfs
roc <- sMSROC(marker = DT$score,
              status = DT$failure,
              observed.time = DT$time,
              time = 5,
              meth = "S")probs <- probs_pred(sMS = roc)
probs$plot
```
<span id="page-27-1"></span>sMSROC *sMS ROC curve estimator computation*

## Description

Core function for computing the sMS ROC estimator which fits the estimation of the ROC curve when the outcome of interest is time-dependent (prognosis scenarios) and when it is not (diagnosis scenarios).

#### Usage

```
sMSROC(marker, status, observed.time, left, right, time,
      meth, grid, probs, sd.probs,
      conf.int, ci.cl, ci.meth, ci.nboots, parallel, ncpus, all)
```
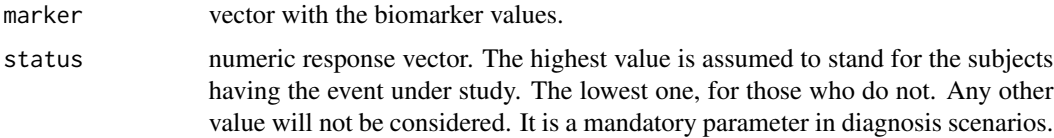

<span id="page-27-0"></span>

#### sMSROC 29

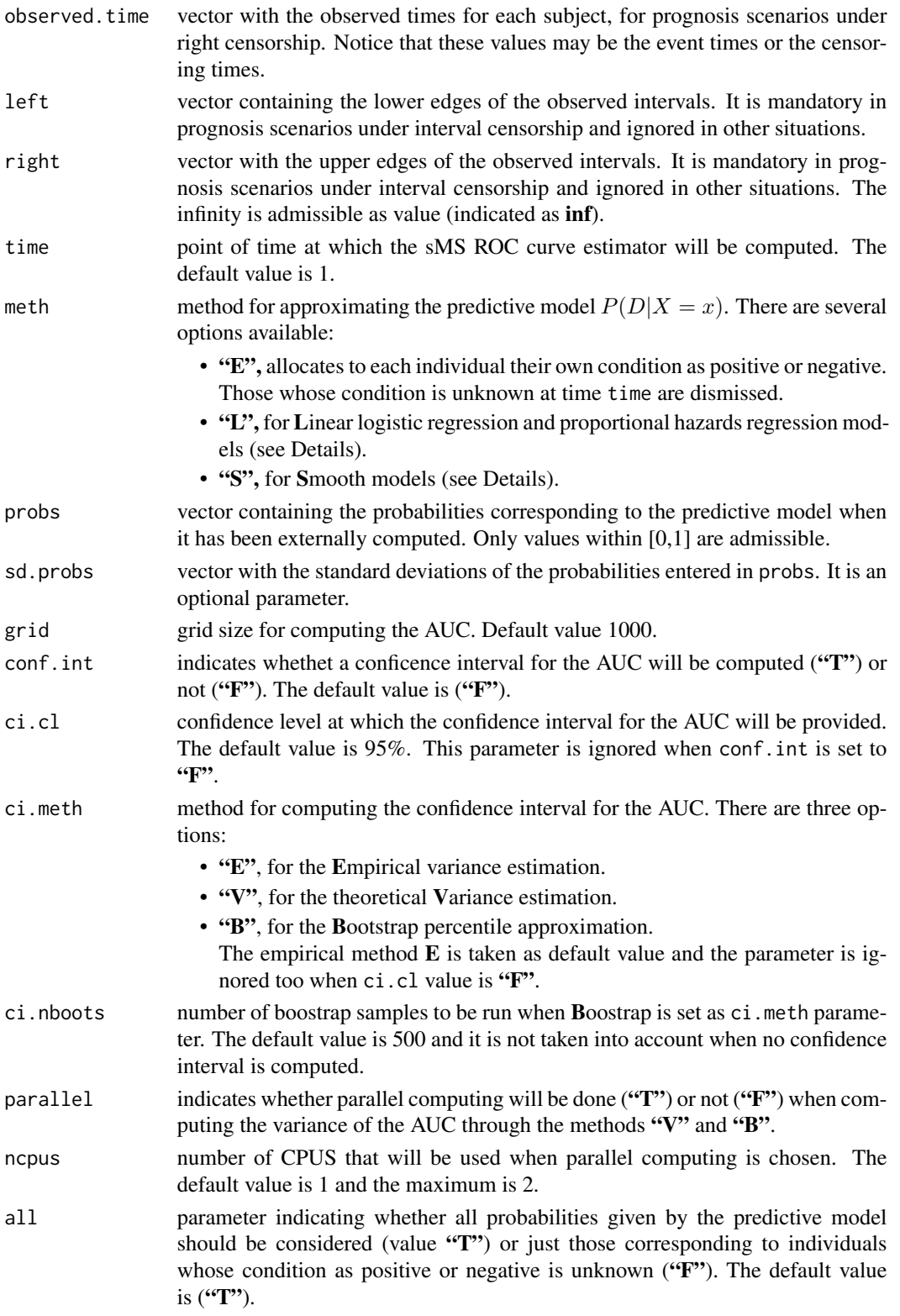

#### Details

The Two-stages mixed-subjects (sMSROC) ROC curve estimator links diagnosis and prognosis scenarios through a general predictive model (first stage) and the weighted empirical estimator of the cumulative distribution function of the biomarker (second stage).

The predictive model  $P(D|X = x)$  depicts the relationship between the biomarker and the binary response variable. It is approximated through the most suitable probabilistic model.

For diagnosis scenarios:

• If meth  $=$  "L", the logit transformation of the predicitive model is approximated by a linear logistic regression model:

$$
P(D|X = x) = 1/(1 + \exp{-\{\beta_0 + \beta_1 x\}}),
$$

with  $\beta_0, \beta_1 \in \mathcal{R}$ .

• If meth = "S", the logit transformation of the predicitive model is estimated by the smooth logistic regression,

$$
P(D|X = x) = 1/(1 + \exp\{-s(x)\}),
$$

being  $s(\cdot)$  the smooth function (splines, [doi:10.1002/sim.4780080504\)](https://doi.org/10.1002/sim.4780080504).

Notice that the predictive model allows to compute the probability of being positive/negative even when the actual belonging group is unknown.

For **prognosis** scenarios and right censorship:

• If meth = "L", the event times are assumed to come from a Cox proportional hazards regression model:

$$
P(T \le t | X = x) = 1 - \exp{-\Delta_0(t) \cdot \exp{\beta_0 + \beta_1 \cdot \log(x)}}\},
$$

where  $\Delta_0(\cdot)$  is the baseline hazard function and  $\beta_0, \beta_1 \in \mathcal{R}$ .

• If meth  $=$  "S", the approximation is done by

$$
P(T \le t \mid X = x) = 1 - \exp\{-\Delta_0(t) \cdot \exp\{s(x)\}\}\
$$

being  $s(\cdot)$  the smooth function (penalized splines, [doi:10.1111/14679868.00125\)](https://doi.org/10.1111/1467-9868.00125).

Finally, for prognosis scenarios and interval censorship:

• If meth = "L", the event times are assumed to come from a Cox proportional hazards regression model and the predictive model is estimated as indicated in [doi:10.1080/00949655.2020.1736071.](https://doi.org/10.1080/00949655.2020.1736071)

$$
P(T \le t | X = x) = \frac{S(U|x) - S(t|x)}{S(U|x) - S(V|x)},
$$

where  $U = \min \{t, L\}$  and  $V = \max \{t, R\}$ , being L and R the random variables that stand for the edges of the observable interval containing the event time.

• If meth = "S", the approximation is done by

$$
P(T \le t \mid X = x) = 1 - S(t|x),
$$

being  $S(\cdot)$  the survival function at time **t** given the marker value, estimated through a proportional hazard model for interval censored data according to [doi:10.2307/2530698.](https://doi.org/10.2307/2530698)

#### $sMSROC$  31

The confidence intervals for the AUC can be computed in three different ways according to parameter ci.meth. When it is set to "E" the variance of the AUC is estimated by the empirical procedure and when the chosen option is "V", the theoretical approximation is used (see [doi:10.1515/ijb2019-](https://doi.org/10.1515/ijb-2019-0097) [0097\)](https://doi.org/10.1515/ijb-2019-0097). The third option in by using the Bootstrap percentile.

# Value

The ouput is an objetc of class sMSROC with the following components:

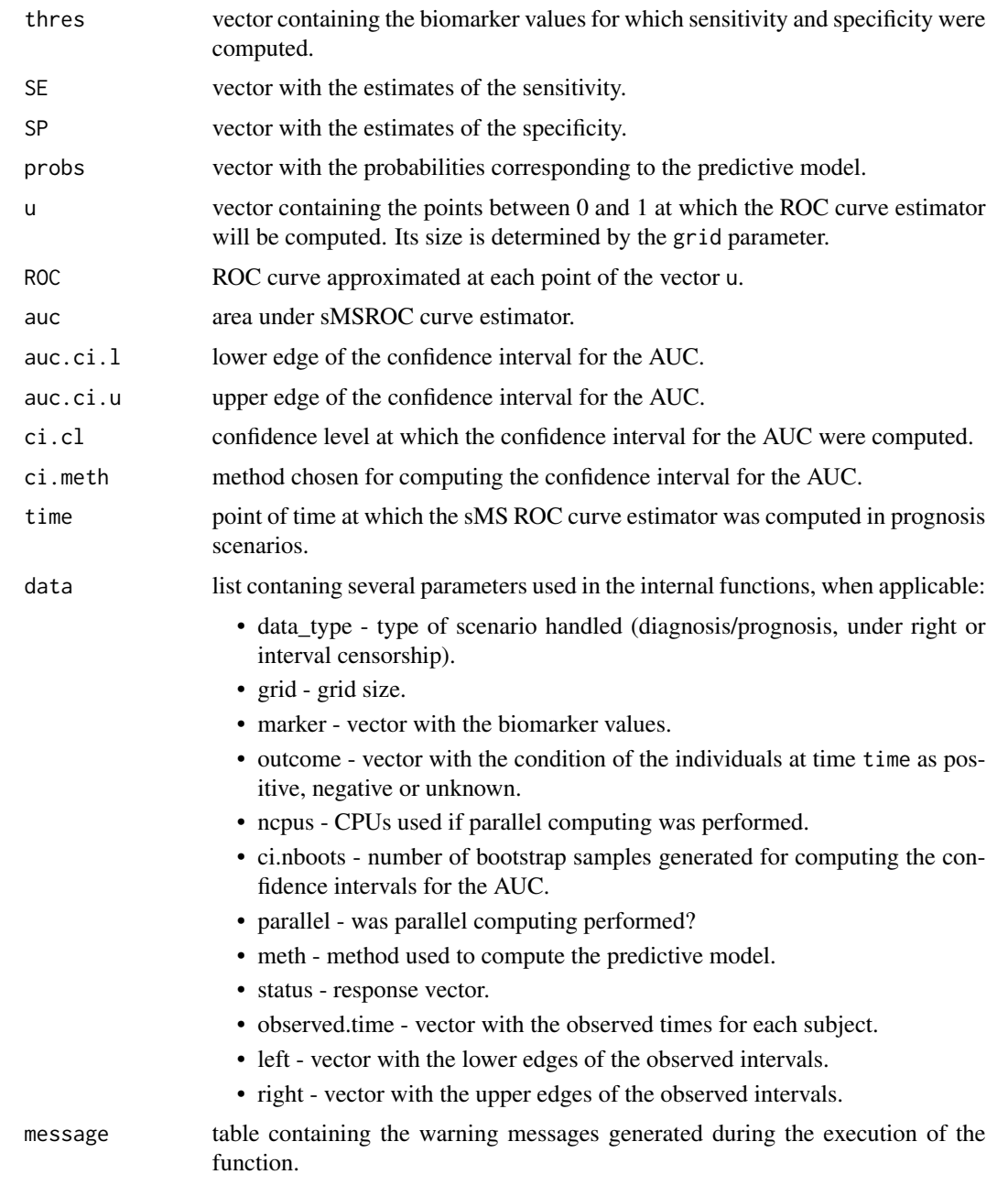

#### References

S. Díaz-Coto, P. Martínez-Camblor, and N. O. Corral-Blanco. Cumulative/dynamic ROC curve estimation under interval censorship. Journal of Statistical Computation and Simulation, 90(9):1570– 1590, 2020. [doi:10.1080/00949655.2020.1736071.](https://doi.org/10.1080/00949655.2020.1736071)

S. Díaz-Coto, N. O. Corral-Blanco, and P. Martínez-Camblor. Two-stage receiver operating-characteristic curve estimator for cohort studies. The International Journal of Biostatistics, 17:117–137, 2021. [doi:10.1515/ijb20190097.](https://doi.org/10.1515/ijb-2019-0097)

Finkelstein, Dianne M. A Proportional Hazards Model for Interval-Censored Failure Time Data. Biometrics 42, no. 4 (1986): 845–54. [doi:10.2307/2530698.](https://doi.org/10.2307/2530698)

Durrleman S, Simon R. Flexible regression models with cubic splines. Statistics in Medicine 1989; 8(5): 551-561[.doi:10.1002/sim.4780080504](https://doi.org/10.1002/sim.4780080504)

Hurvich C, Simonoff J, Tsai CL. Smoothing parameter selection in nonparametric regression using an improved Akaike 1998. J.R. Statist. Soc. 60 271-293. [doi:10.1111/14679868.00125](https://doi.org/10.1111/1467-9868.00125)

B. Efron and R. J. Tibshirani. An Introduction to the Bootstrap. CRC press, 1994.

#### Examples

```
data(ktfs)
DT <- ktfs
sROC <- sMSROC(marker = DT$score, status = DT$failure,
               observed.time = DT$time, time = 5, meth = "L", conf.int = "T",ci.cl =0.90, ci.meth = "E")
```
sMSROC\_plot *Plot of the sMS ROC curve estimate*

#### Description

Provides informative plots of the sMS ROC curve estimates.

#### Usage

```
sMSROC_plot(sMS, m.value)
```
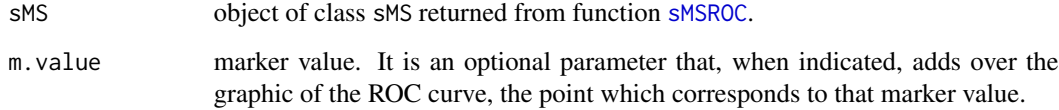

<span id="page-31-0"></span>

## <span id="page-32-0"></span>Details

The function provides two types of graphics:

- A basic plot approximating the ROC curve by the pairs given by the sequences 1 SP and SE, from the sMSROC object. The layers geom\_roc() and roc\_style() from the [plotROC](#page-0-0) package were added to this plot, which make possible to take advantage of the functionality of this package.
- A customized graphic of the ROC curve whose class is ggplot, obtained approximating the sequences 1 - SP and SE. When te parameter m. value is indicated, the final plot displays over the ROC curve estimate the point that corresponds to the entered value.

#### Value

A list with the following elements:

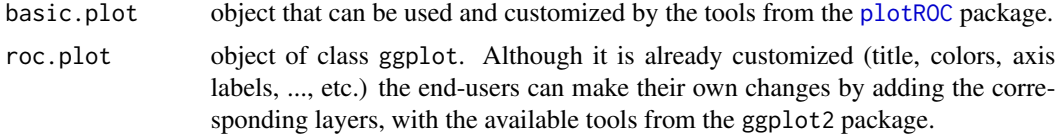

#### See Also

sMSROC

# Examples

```
# Example of the use of the plot.sMSROC function
data(ktfs)
DT = ktfsROC <- sMSROC(marker = DT$score,
              status = DT$failure,
              observed.time = DT$time,
              time = 5.
             meth = "S")plot <- sMSROC_plot(sMS = ROC, m.value = 4.2)
plot$basicplot; plot$rocplot
```
sMS\_binout-internal *sMS estimator for diagnostic biomarkers*

#### **Description**

Wrap function for computing the sMS estimator in diagnosis scenarios.

## Usage

```
sMS_binout(marker, status, meth, grid, probs, all)
```
# <span id="page-33-0"></span>Arguments

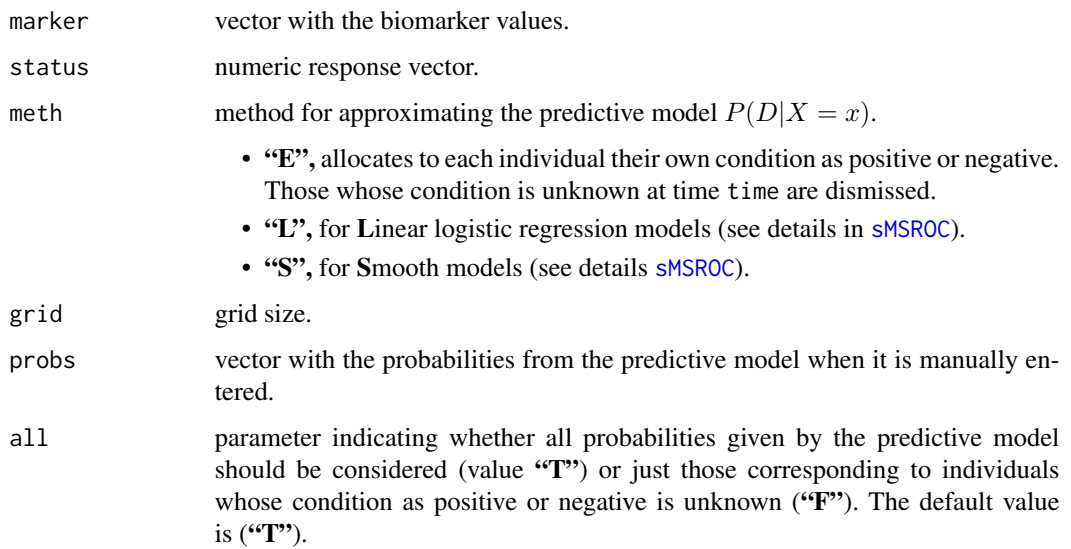

# Details

The function obtains the probabilities corresponding to the predictive model (first stage of the sMS ROC curve estimator). If they were not manually entered, the functions pred.mod.emp or pred.mod.binout are called depending on the chosen meth. Then, it calls the function computeROC to compute the weighted empirical ROC curve estimator (second stage).

# Value

The returned value is a list with the following components:

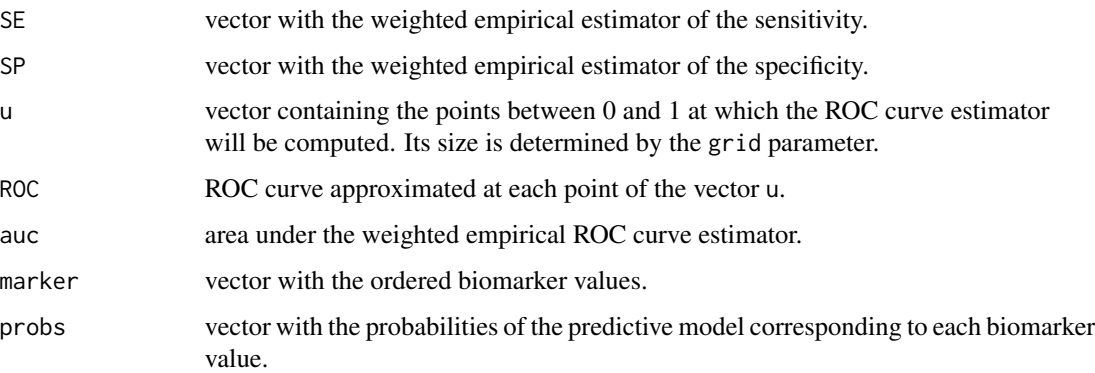

# See Also

pred\_mod\_emp, pred\_mod\_binout, computeROC, sMS\_timerc and sMS\_timeic

<span id="page-34-0"></span>sMS\_timeic-internal *sMS estimator for prognostic biomarkers and interval censoring*

# Description

Wrap function for computing the sMS estimator in prognosis scenarios under interval censorship.

#### Usage

sMS\_timeic(marker, left, right, outcome, time, meth, grid, probs, all)

# Arguments

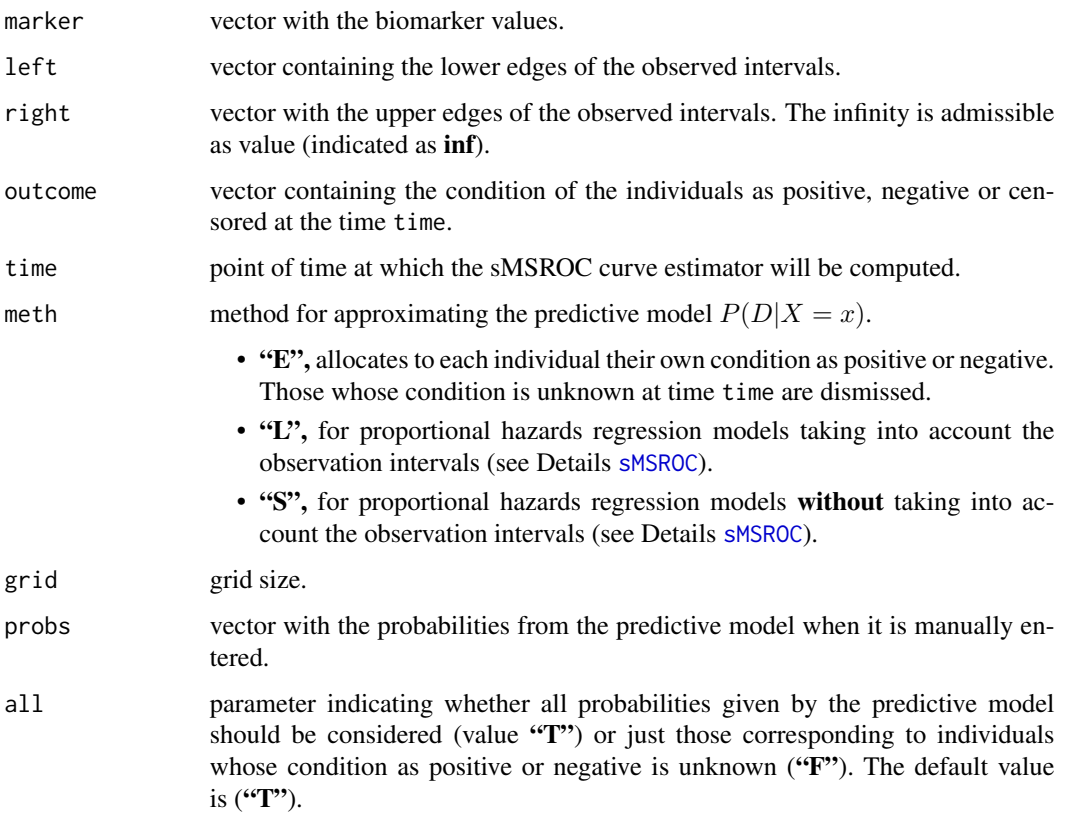

# Details

This function gets the probabilities corresponding to the predictive model (first stage of the sMS ROC curve estimator). If they were not manually entered, the functions pred.mod.emp or pred.mod.timeic are called depending on the chosen meth. Then, it calls the function computeROC to compute the weighted empirical ROC curve estimator (second stage).

<span id="page-35-0"></span>The returned value is a list with the following components:

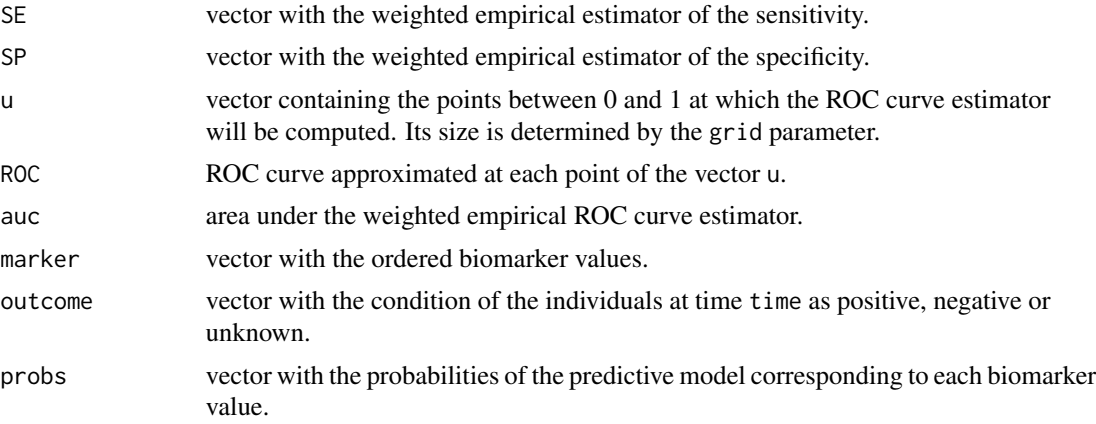

# See Also

pred.mod.emp, pred.mod.binout, computeROC, sMS.binout and sMS.timerc

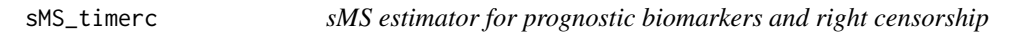

# Description

Wrap function for computing the sMS estimator in prognosis scenarios under right censorship.

# Usage

```
sMS_timerc(marker, status, observed.time, outcome, time,
          meth, grid, probs, all)
```
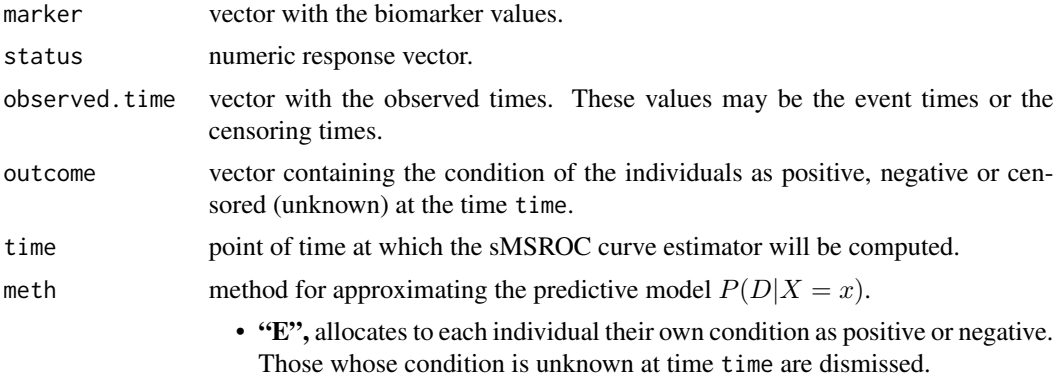

<span id="page-36-0"></span>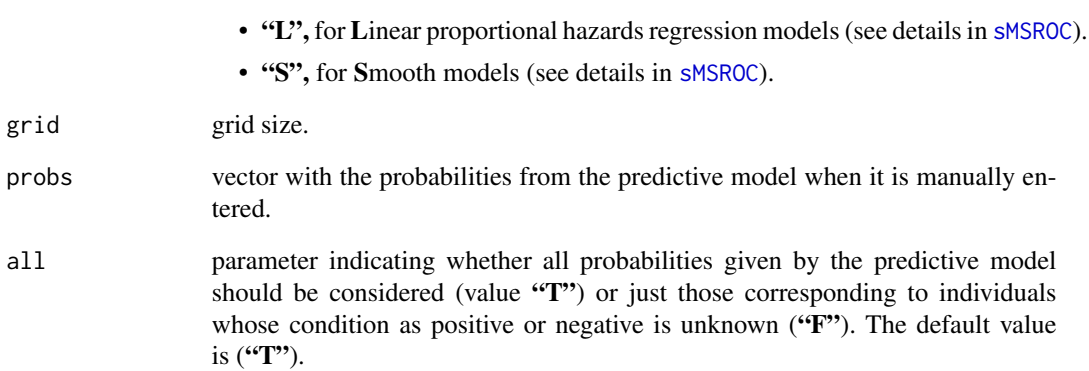

# Details

This function gets the probabilities corresponding to the predictive model (first stage of the sMS ROC curve estimator). If they were not manually entered, the functions pred.mod.emp or pred.mod.timerc are called depending on the chosen meth. Then, it calls the function computeROC to compute the weighted empirical ROC curve estimator (second stage).

# Value

The returned value is a list with the following components:

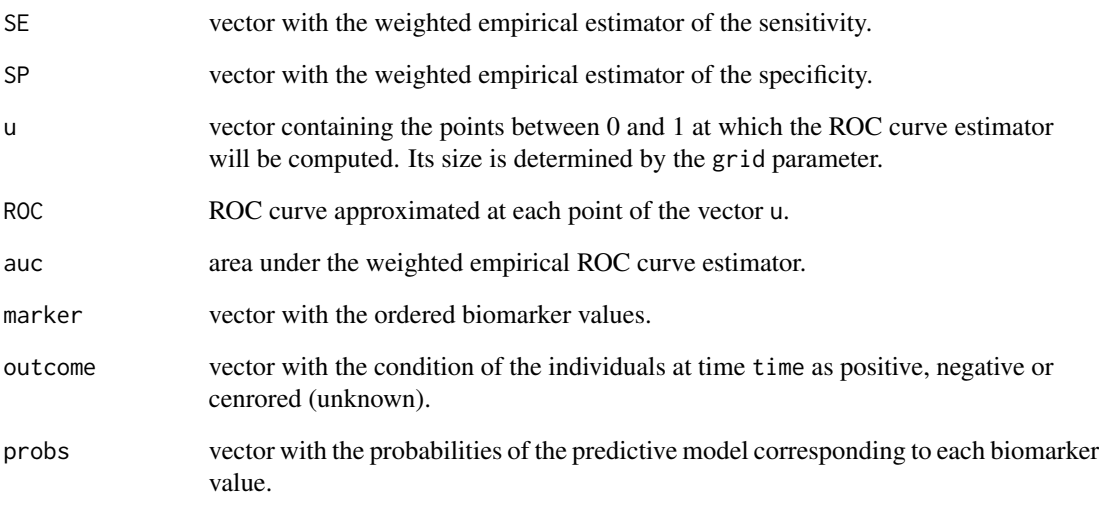

# See Also

pred.mod.emp, pred.mod.binout, computeROC, sMS.timerc, sMS.timeic

<span id="page-37-0"></span>variance\_probs-internal

*Variance of the predictive model*

# Description

Estimation of the variance of the predictive model by bootstrap.

# Usage

```
variance_probs(marker, outcome, status, observed.time, left, right, time,
              meth, data_type, grid, probs, ci.nboots, parallel, ncpus, all)
```
# Arguments

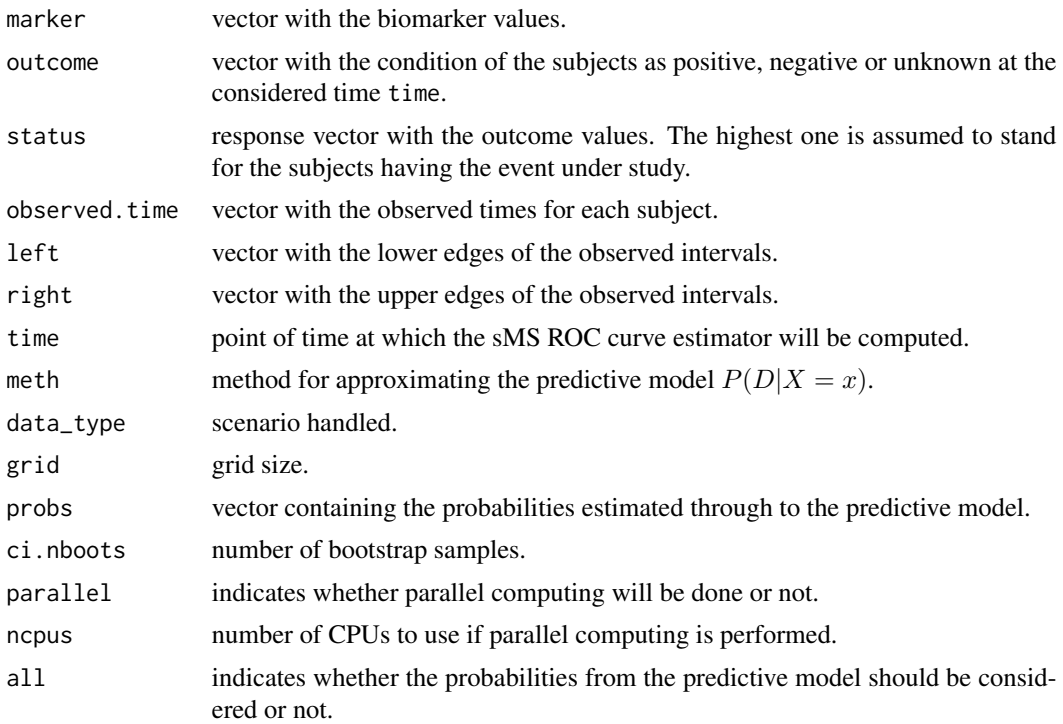

# Value

List with a single component:

sd.probs vector containing the standard deviation of the probabilities of the predictive model.

# <span id="page-38-0"></span>**Index**

auc\_ci\_boot *(*auc\_ci\_boot-internal*)*, [2](#page-1-0) auc\_ci\_boot-internal, [2](#page-1-0) auc\_ci\_empr *(*auc\_ci\_empr-internal*)*, [3](#page-2-0) auc\_ci\_empr-internal, [3](#page-2-0) auc\_ci\_nvar *(*auc\_ci\_nvar-internal*)*, [4](#page-3-0) auc\_ci\_nvar-internal, [4](#page-3-0) check\_ci\_cl *(*check\_ci\_cl-internal*)*, [5](#page-4-0) check\_ci\_cl-internal, [5](#page-4-0) check\_conf\_int *(*check\_conf\_int-internal*)*, [6](#page-5-0) check\_conf\_int-internal, [6](#page-5-0) check\_grid *(*check\_grid-internal*)*, [7](#page-6-0) check\_grid-internal, [7](#page-6-0) check\_marke\_timeic-internal, [10](#page-9-0) check\_marker\_binout *(*check\_marker\_binout-internal*)*, [8](#page-7-0) check\_marker\_binout-internal, [8](#page-7-0) check\_marker\_timeic *(*check\_marke\_timeic-internal*)*, [10](#page-9-0) check\_marker\_timerc *(*check\_marker\_timerc-internal*)*, [9](#page-8-0) check\_marker\_timerc-internal, [9](#page-8-0) check\_meth *(*check\_meth-internal*)*, [11](#page-10-0) check\_meth-internal, [11](#page-10-0) check\_nboots *(*check\_nboots-internal*)*, [12](#page-11-0) check\_nboots-internal, [12](#page-11-0) check\_ncpus *(*check\_ncpus-internal*)*, [12](#page-11-0) check\_ncpus-internal, [12](#page-11-0) check\_tim *(*check\_tim-internal*)*, [13](#page-12-0) check\_tim-internal, [13](#page-12-0) check\_type\_outcome *(*check\_type\_outcome-internal*)*, [13](#page-12-0) check\_type\_outcome-internal, [13](#page-12-0) compute\_ROC *(*compute\_ROC-internal*)*, [14](#page-13-0) compute\_ROC-internal, [14](#page-13-0)

conf\_int\_print, [15](#page-14-0) diabet, [16](#page-15-0) evol\_auc, [17](#page-16-0) explore\_plot, [18](#page-17-0) explore\_table, [19](#page-18-0) fibrosis, [20](#page-19-0) flextable, *[20](#page-19-0)* ggplot, *[18](#page-17-0)*, *[28](#page-27-0)* ktfs, [21](#page-20-0) plotROC, *[33](#page-32-0)* pred\_model\_binout *(*pred\_model\_binout-internal*)*, [22](#page-21-0) pred\_model\_binout-internal, [22](#page-21-0) pred\_model\_emp *(*pred\_model\_emp-internal*)*, [23](#page-22-0) pred\_model\_emp-internal, [23](#page-22-0) pred\_model\_timeic *(*pred\_model\_timeic-internal*)*,  $24$ pred\_model\_timeic-internal, [24](#page-23-0) pred\_model\_timerc *(*pred\_model\_timerc-internal*)*, [25](#page-24-0) pred\_model\_timerc-internal, [25](#page-24-0) print.sMSROC, [26](#page-25-0) probs\_pred, [27](#page-26-0) sMS\_binout *(*sMS\_binout-internal*)*, [33](#page-32-0) sMS\_binout-internal, [33](#page-32-0) sMS\_timeic *(*sMS\_timeic-internal*)*, [35](#page-34-0) sMS\_timeic-internal, [35](#page-34-0) sMS\_timerc, [36](#page-35-0) sMSROC, *[4,](#page-3-0) [5](#page-4-0)*, *[15](#page-14-0)*, *[17](#page-16-0)*, *[26,](#page-25-0) [27](#page-26-0)*, [28,](#page-27-0) *[32](#page-31-0)*, *[34,](#page-33-0) [35](#page-34-0)*, *[37](#page-36-0)* sMSROC\_plot, [32](#page-31-0)

40 INDEX

variance\_probs *(*variance\_probs-internal *)* , [38](#page-37-0) variance\_probs-internal , [38](#page-37-0)